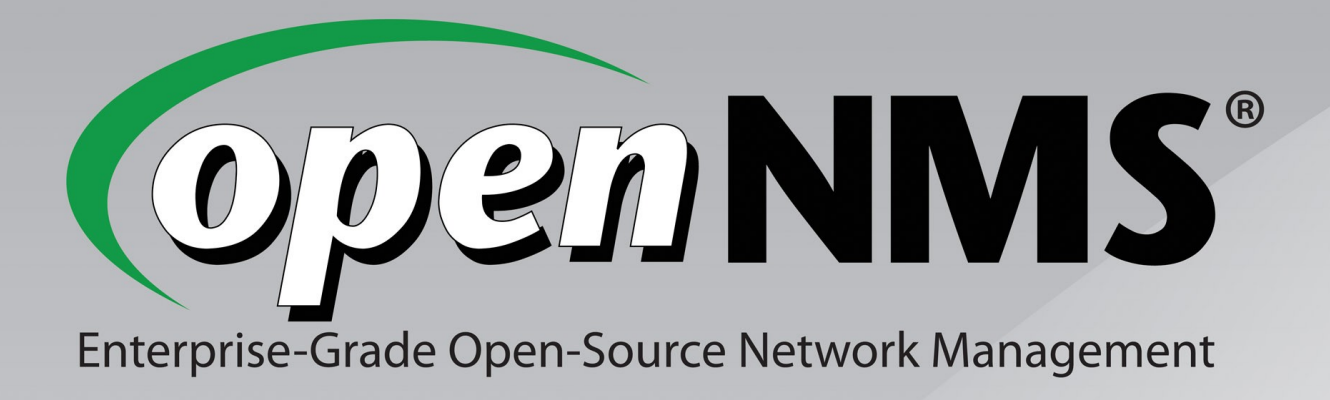

# Large-Scale Linux Systems Monitoring with OpenNMS

Southern California Linux Expo, 26 Feb 2011 Jeff Gehlbach jeffg@opennms.org

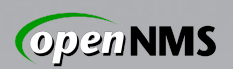

## Who Am I; Why Am I Here?

*First Linux distro:* Slackware 3.1, 1994

*First kernel from source:* 1.2.13, 1995

*Other FLOSS management apps:* MRTG, 1998; Cricket; Cacti; Nagios

*Proprietary management platforms:* HP OpenView, 1999; Netcool OMNIbus; Empire SystemEDGE; Concord *e*Health *First SCaLE:* 6x, 2008

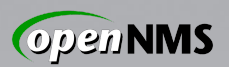

#### Large-Scale

#### Highly subjective measure; hundreds +

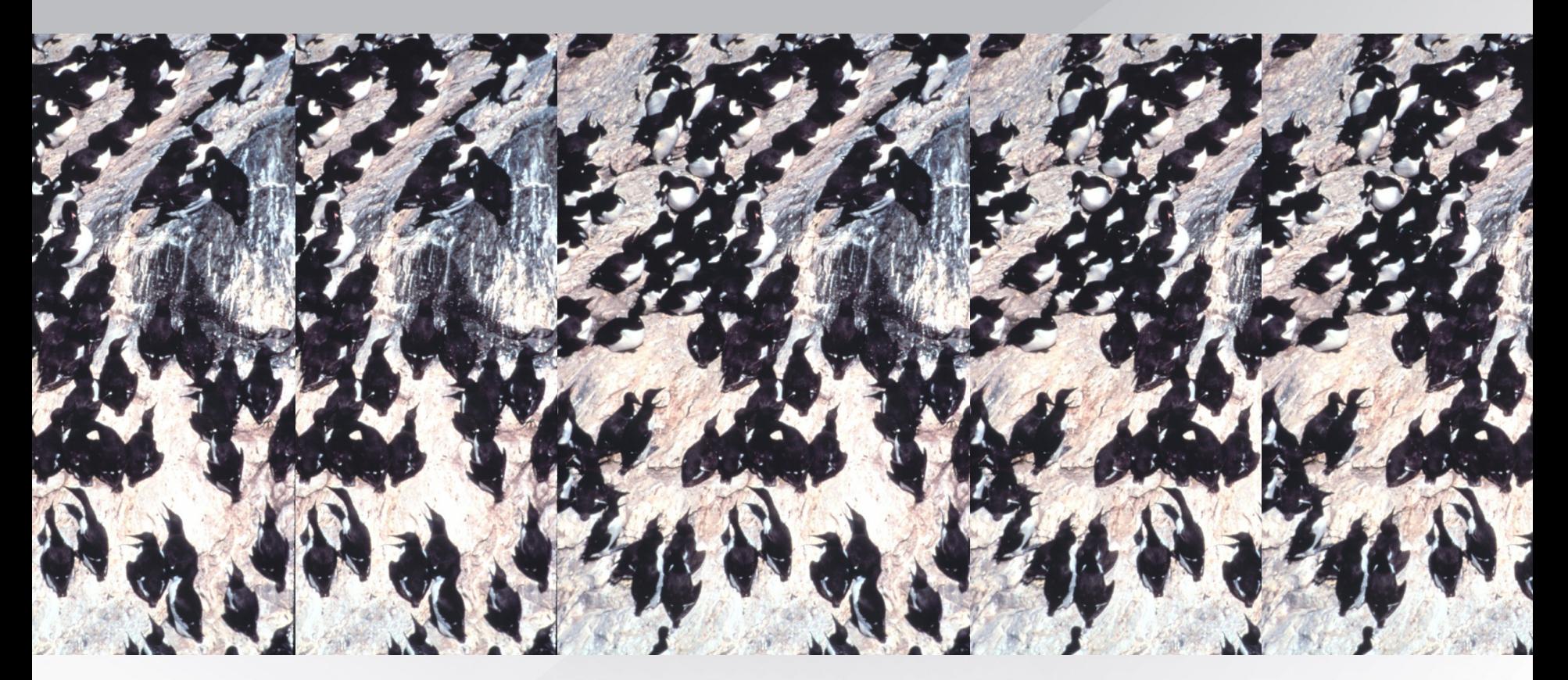

Photo Credit:US National Oceanic and Atmospheric Administration

26 Feb 2011 SCaLE 9x

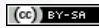

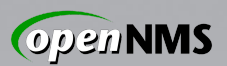

#### Linux

Major distributions of Linux 2.6 Also (with issues): Mac OS X, \*BSD, (Open)?Solaris 10+ Similar but different: AIX, HP-UX

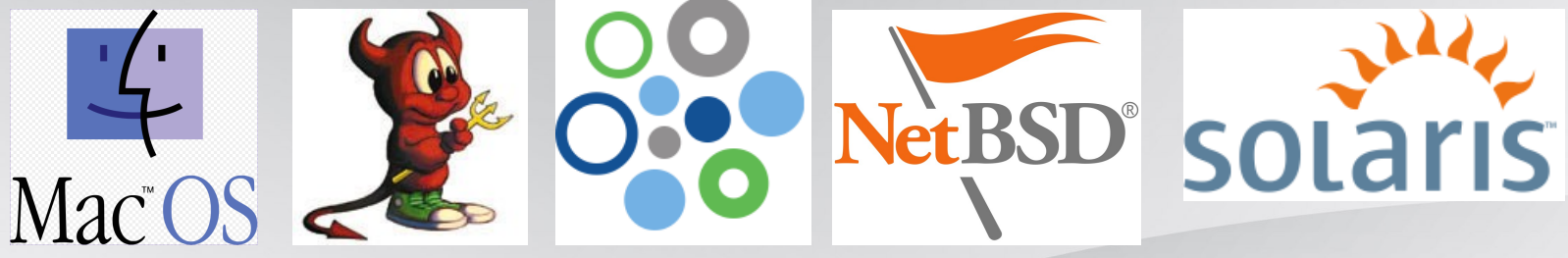

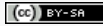

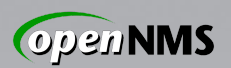

#### Systems Monitoring

Really: Systems Management.

How to add them all to be managed? Services up and responding quickly? Something happened, how to know? What's happening under the hood? Something shiny to show the boss?

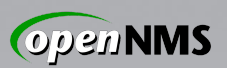

## With OpenNMS<sup>®</sup>

- World's First Enterprise-Grade Network Management Platform Developed Under the Open Source Model
- Started in 1999 by ex-OpenView hackers
- Maintained by the Order of the Green Polo
- Supported, sponsored by my employer
- Consistent model designed for huge scale
- 100% GPLv2 codebase
- Will never suck
- Will always be Free (as in Freedom)

26 Feb 2011 SCaLE 9x

Fauxper

Sour

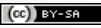

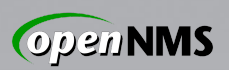

## Not Just for Systems

- This talk focuses on managing servers.
- OpenNMS manages much more.
- $\rightarrow$  Infrastructure (switches, routers, UPS)
- $\rightarrow$  Storage (SAN, NAS)
- $\rightarrow$  Environmental sensors, PDUs
- $\rightarrow$  Telco gear (TDM, 3G/GSM networks)
- $\rightarrow$  Anything with an IP address
- $\rightarrow$  Quite a few things without

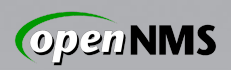

#### Not "Based On X"

Built from the ground up  $\mathbf{Z}$ 100% GPLv2 code base, Java Makes extensive use of good libraries Does not duct-tape in other apps  $\rightarrow$  That way lies the end of scalability  $\rightarrow$  Not to mention maintainability Architectural decisions dictated by requirement to scale huge.

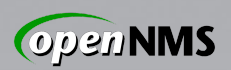

#### Use What Works For You

#### If you're happy, don't mess with it. But maybe it wasn't designed for that...

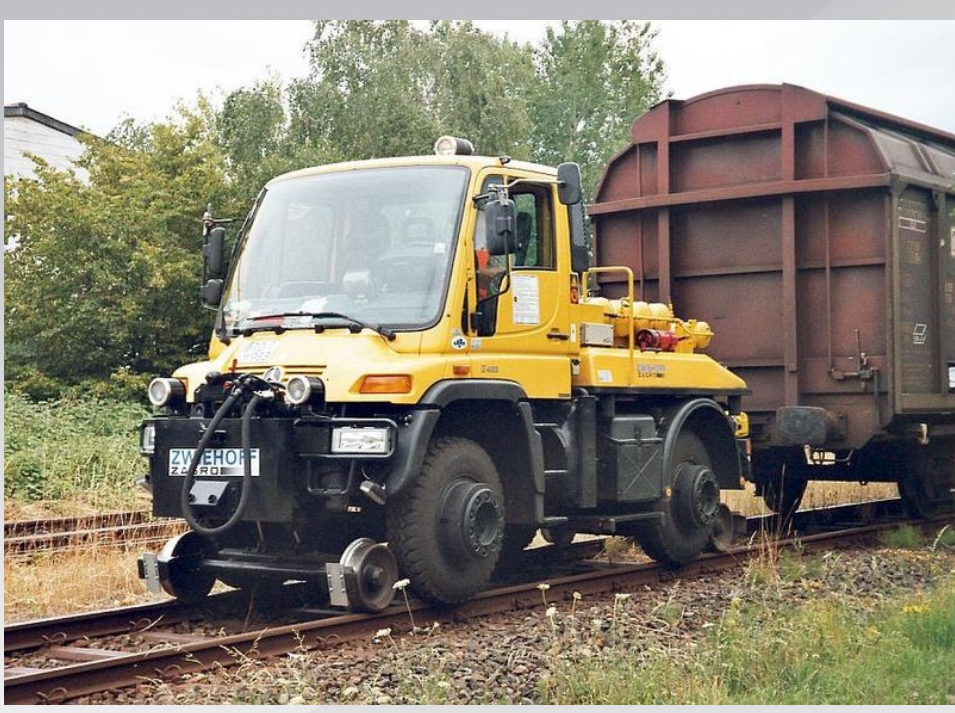

Photo credit: Wikimedia Commons Analogy: Alex Finger <af@genevainformation.ch>

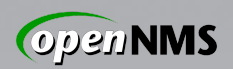

### Your Systems are Important

- The network exists to connect systems.
- Success  $\rightarrow$  more systems all the time

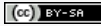

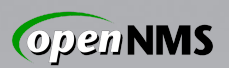

## OpenNMS is...

- Free
- Flexible
- Powerful
- Supported
- Designed to save you time
	- We consciously avoid design decisions that would put up scale walls, but HW matters
	- $-$  Properly sized hardware  $\rightarrow$  awesome scale
	- $-$  Undersized hardware  $\rightarrow$  EPIC FAIL

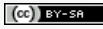

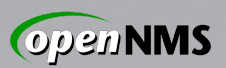

## Sizing OpenNMS

- Money-spending order:
	- $\rightarrow$  Storage
	- $\rightarrow$  Memory
	- $\rightarrow$  CPU cores
		- → More cores > faster cores

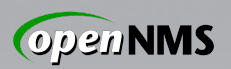

## Sizing OpenNMS: Storage

- Direct-attached
	- $\rightarrow$  Many and fast spindles
	- $\rightarrow$  Good SAS HBA w/ big BBWC
	- $\rightarrow$  RAID5 is harmful. Seriously.

SAN

# $\rightarrow$  FC, iSCSI, NFS all fine  $\rightarrow$  Mind the pathing

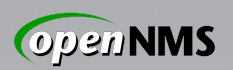

## Sizing OpenNMS: Database

Give PostgreSQL its own server

Use PostgreSQL 8.4 or 9.0

If using < 8.4, you MUST tune it.

### 8.4+ tunes its own FSM. WIN. Use the C-language IPLIKE sproc.

Images: pgforge; Wikimedia Commons; venganza.org

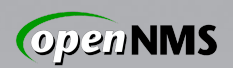

## Sizing OpenNMS: Filesystems

- 1. Give PostgreSQL tablespaces and/or transaction logs own FS.
- 2. Give RRD files own FS.
- 2a. Separate perf, response
- Each FS on its own I/O path, *i.e.* RAID volume, LUN.
- Two RAID1 > One RAID10.

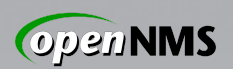

## Sizing OpenNMS: Disk I/O

- This is why disks matter :)
- Enable store-by-group RRD persisting
- # In opennms.properties
- org.opennms.rrd.storeByGroup=true
- Use MNIO JRobin back-end
	- $\rightarrow$  In OpenNMS 1.8.10+
- # In rrd-configuration.properties
- org.jrobin.core.RrdBackendFactory=MNIO

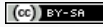

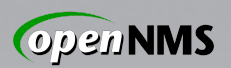

# Sizing OpenNMS: Memory For large-scale, start at 4GB 64-bit kernel so you can use it! Give PostgreSQL plenty. Give the JVM plenty.  $\rightarrow$  Default 256MB heap too small → Max PermGen size also

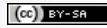

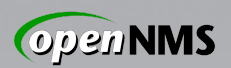

# Mapping Needs to Capabilities

- How to add nodes to be managed?
- $\rightarrow$ Discovery and Provisioning
- Services up and responding quickly?
	- →Service Monitoring (polling)
- Something happened, how to know?

 $\rightarrow$ Event Management and Notifications What's happening under the hood?

→Performance Data Collection

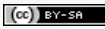

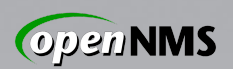

### Performance Data Thresholds

Basic threshold: single variable Expression-based: multiple variables Configurable time-over-threshold trigger

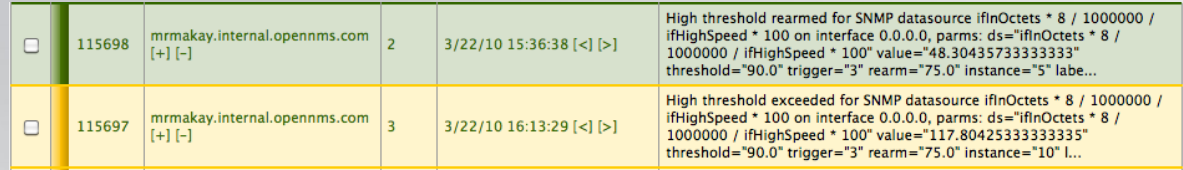

- $\rightarrow$  High / low (optional re-arm)
- $\rightarrow$  Relative change (ratio, no re-arm)
- $\rightarrow$  Absolute change (optional re-arm)

Evaluate:

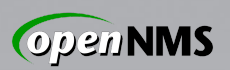

### Data Collection Protocols

The great thing about standards... *SNMP:* Standards-track, tunable, robust → **Use SNMP when you can.** *HTTP:* Handy when SNMP is impractical *JMX:* Peek inside JVM, app containers *NSClient:* Flaky at scale; can be handy *WMI:* Outside scope of this talk :) *XMP:* Next-generation P2P protocol

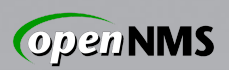

#### Discovery and Provisioning

*Discovery:* Awareness of a previously unknown IP address, usually via ping

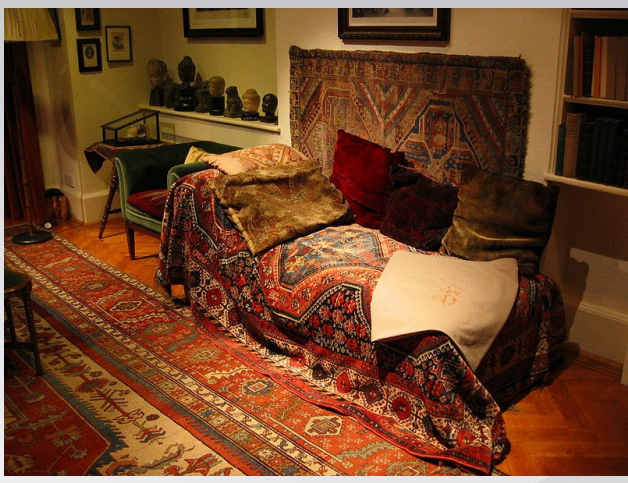

Image: Wikimedia Commons

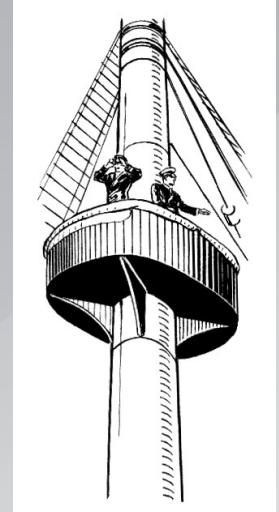

*Provisioning:* Finding out all we can and representing results in our model. Image: Wikimedia Commons

 $Service(s) \rightarrow Interface(s) \rightarrow Node$ 

26 Feb 2011 SCaLE 9x

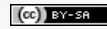

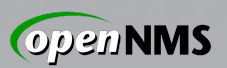

#### Provisioning

- *Capsd:* Legacy capabilities scanner.
- *Automatic Provisioning:* Seed an IP address; scan for interfaces and services.
- *Directed Provisioning:* Seed an exact set of known IP interfaces and services.
- *Policy-Based Provisioning:* Seed an IP address; scan for interfaces and services, deciding on persistence, data collection, service monitoring, categorization...

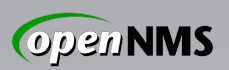

## Provisioning (cont'd)

External provisioning sources too!

*DNS import:* Do a zone transfer, create nodes and interfaces from 'A' records

*Your DB:* Write a CGI that generates XML describing your systems, feed the URL to Provisiond, watch the magic happen

*EC2-compatible APIs:* In a feature branch, track me down if you want to talk

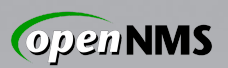

### Service Monitoring

Is a service on an interface responding?

*Simple:* ICMP Ping, HTTP GET *Moderate:* Processes via SNMP *Advanced:* Page Sequence, Mail Transport Optionally store response times

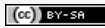

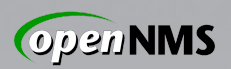

### Event Management

Something happened in the network...

*Internal:* A service was found to be down *External:* SNMP traps, syslog, TL1 *Custom:* XML-formatted events over TCP Events optionally "de-duplicated" to alarms with a "count" attribute.

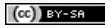

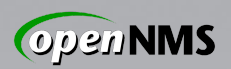

### Notification Management

...now tell one or more people about it. *E-Mail:* JavaMail API. Avoid /bin/mail. *XMPP:* To individuals or group chat. Asterisk: "Press 1 to acknowledge..." *Custom:* Fork a command. Use sparingly. Reusable destination paths, escalations, auto-acknowledgement for certain cases.

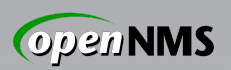

#### Performance Data Collection

Peer inside the system to find out...

- *Network:* Traffic, discards, errors, \*cast...
- *CPU/Memory:* Utilization, time-in-state...

*Filesystem/Disk:* Utilization, reads, writes

*Derived:* Load average, users, processes

*Whatever:* Straightforwardly extensible

Store data for graphing, TopN reporting Threshold data in real-time ( $\rightarrow$  events)

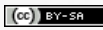

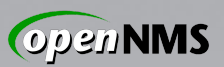

#### Net-SNMP

Multiplies the power of OpenNMS.

*Ubiquitous:* **The** FLOSS UNIX SNMP agent *Capable:* Many useful MIBs built in *Extensible:* Glue in arbitrary commands *Autonomous:* Self-monitor, send traps

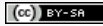

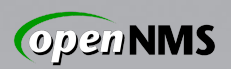

### Net-SNMP self-monitoring

*Log Files:* logmatch, file

Processes: proc, procfix

*System:* load, swap

*Whatever:* Net-SNMP can self-monitor any MIB object right on the box.

Send DISMAN traps: iquerySecName, trap2sink, monitor

 $(\rightarrow$  Events, alarms, notifications)

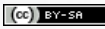

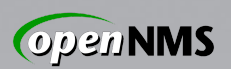

## Extending Net-SNMP

*Old Directives:* sh, exec (don't use) *New Directives:* extend, pass

Run a command, glue its output into the MIB tree – with configurable caching

#### *Example:* Provide missing CPU count

extend  $.1.3.6.1.4.1.5813.255$  cpuCount /bin/egrep -c \ '^processor.\*?:.\*?[0-9]+' /proc/cpuinfo

#### Collect this new object in OpenNMS:

<mibObj oid=".1.3.6.1.4.1.5813.255...100" instance="1"

alias="nsExtCpuCount" />

26 Feb 2011 SCaLE 9x

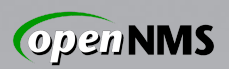

#### Net-SNMP Issues

*Old Releases:* 64-bit problems abound *5.2.1.2:* Nasty interface counter problem *Release <5.5:* dskTable w/FS >= 2TB :'( *Annoyance:* No CPU

core count object

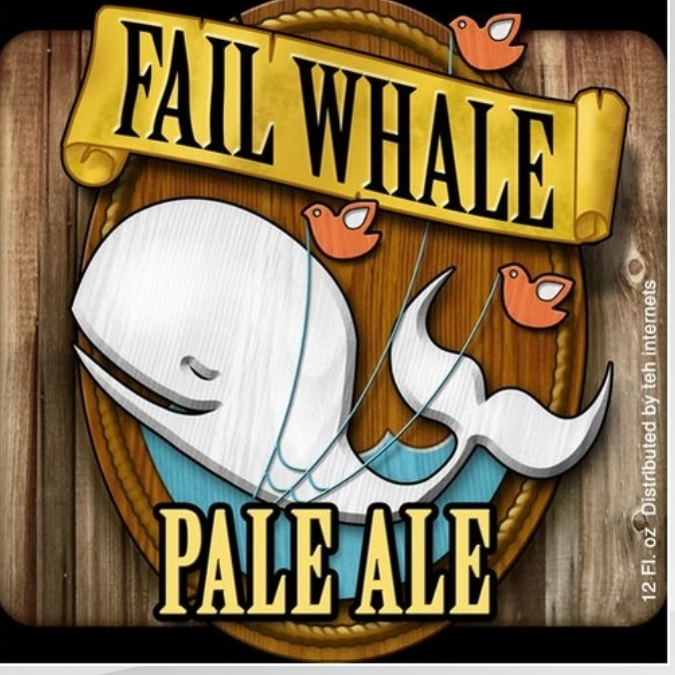

Image Credit: teh internets (sadly, unknown)

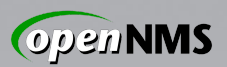

#### Anti-patterns

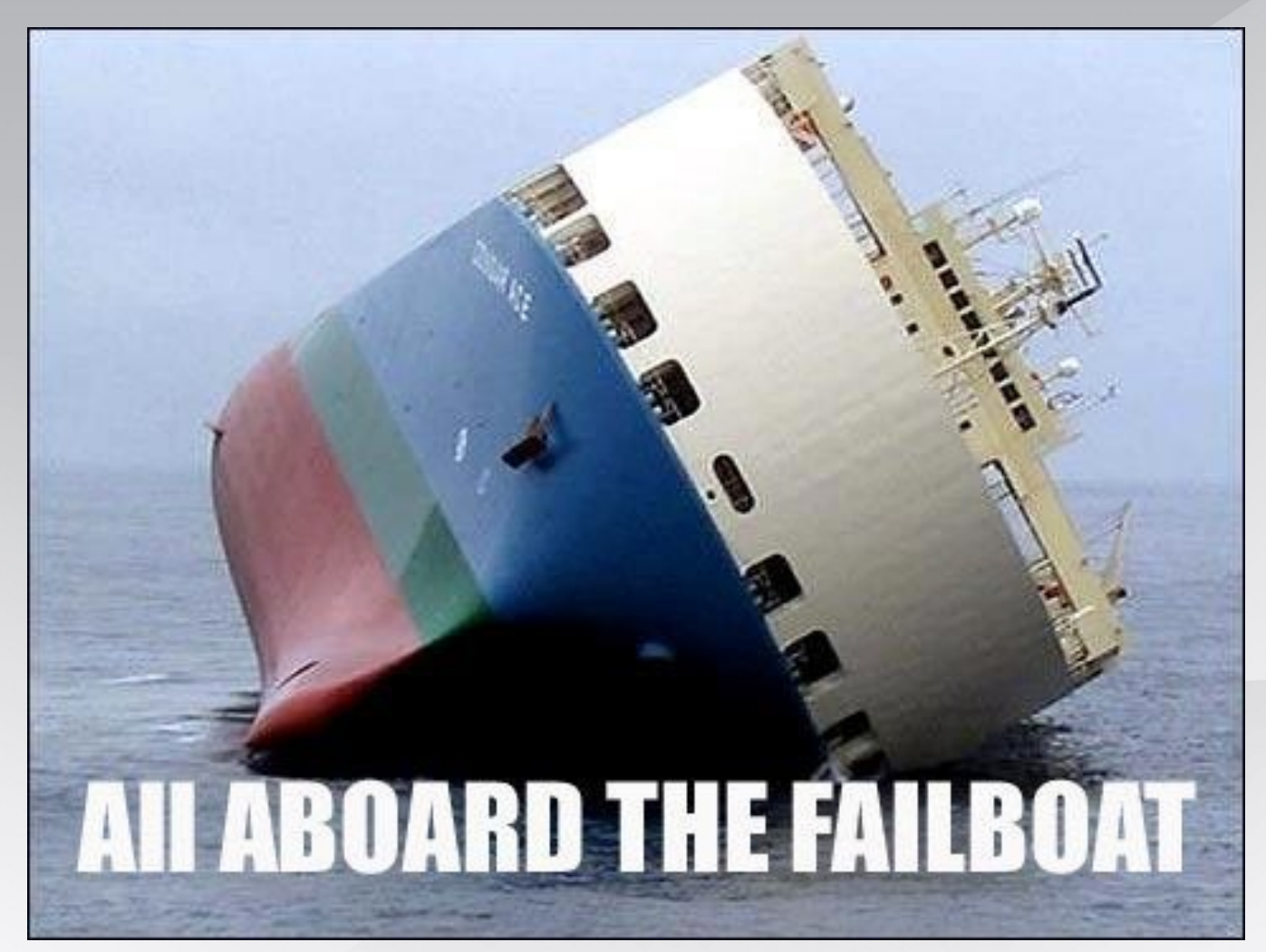

Image Credit: teh intarweb

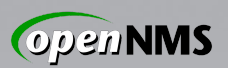

#### Anti-patterns

- Forking a lot of stuff on the NMS box (notification commands, GpMonitor)
- Using SSH + SSHELL as an agent
- Favoring TCP-based protocols because SNMP / UDP is "unreliable"
- Keeping RRD performance data forever
- Keeping RDBMS event data forever
- Styling your OpenNMS configs after your Nagios configs

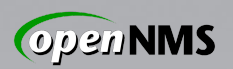

## Something Shiny for the Boss

- Resource graphs for visualization of response and performance data
- PDF availability reports (month, YTD)
- JasperReports integration
	- Events, alarms, etc. from RDBMS
	- Response and performance data from RRD files
	- Generated ad-hoc or scheduled; e-mail

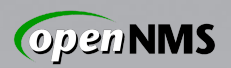

#### Performance Data Eye Candy

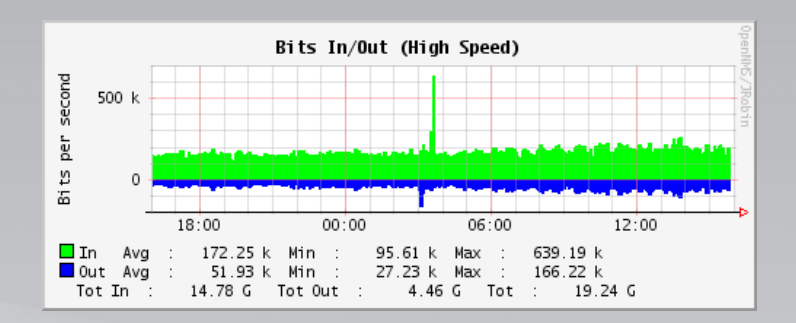

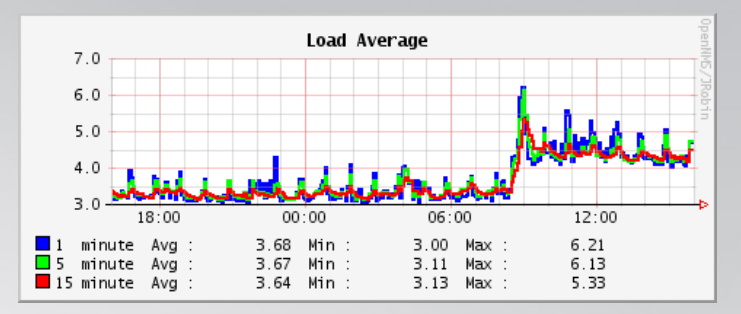

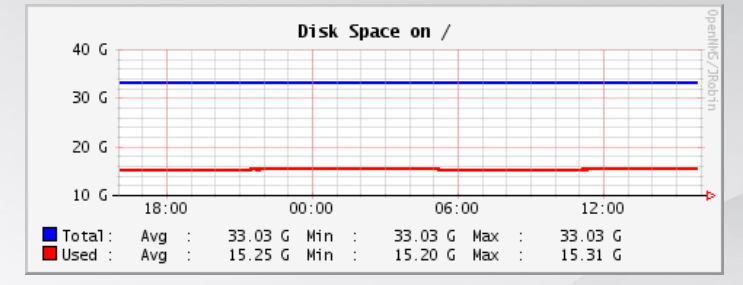

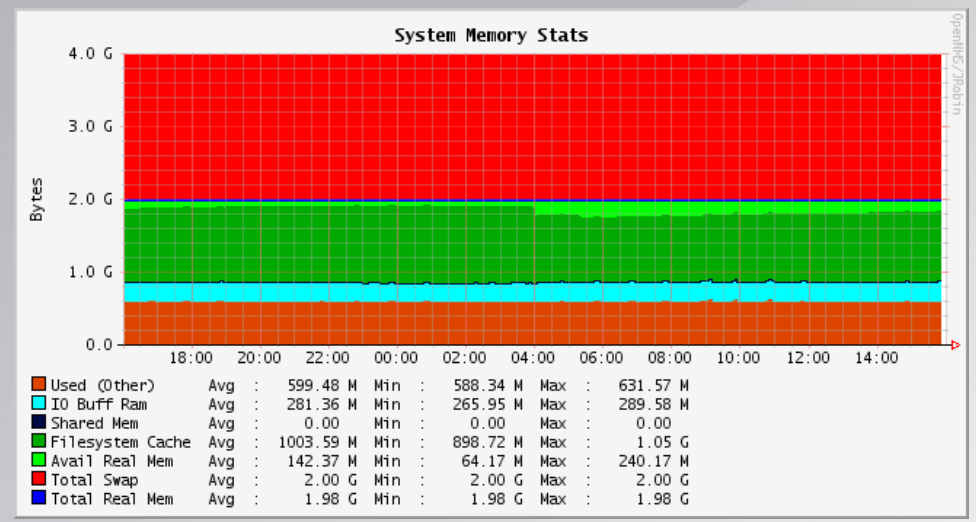

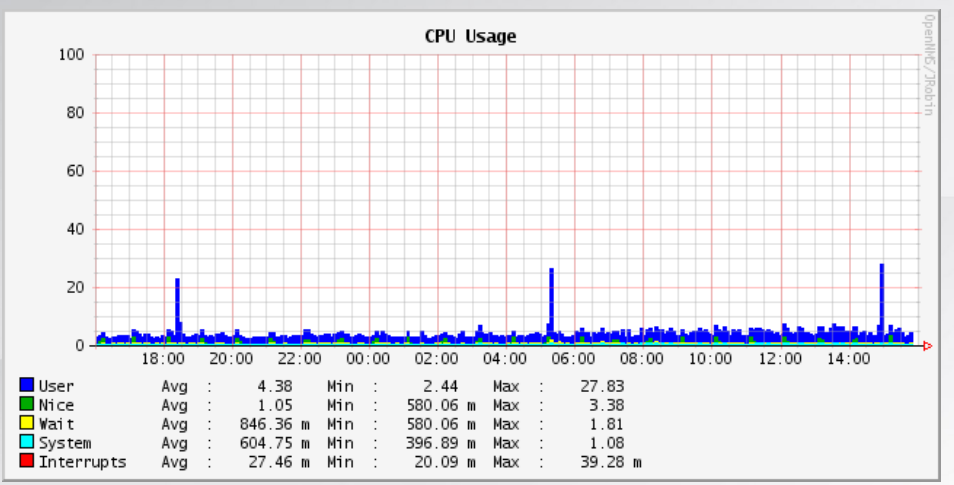

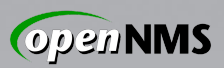

#### JasperReports Eye Candy

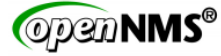

#### **Node Availability Report**

#### 7 Days from Sat Feb 19 00:00:00 EST 2011

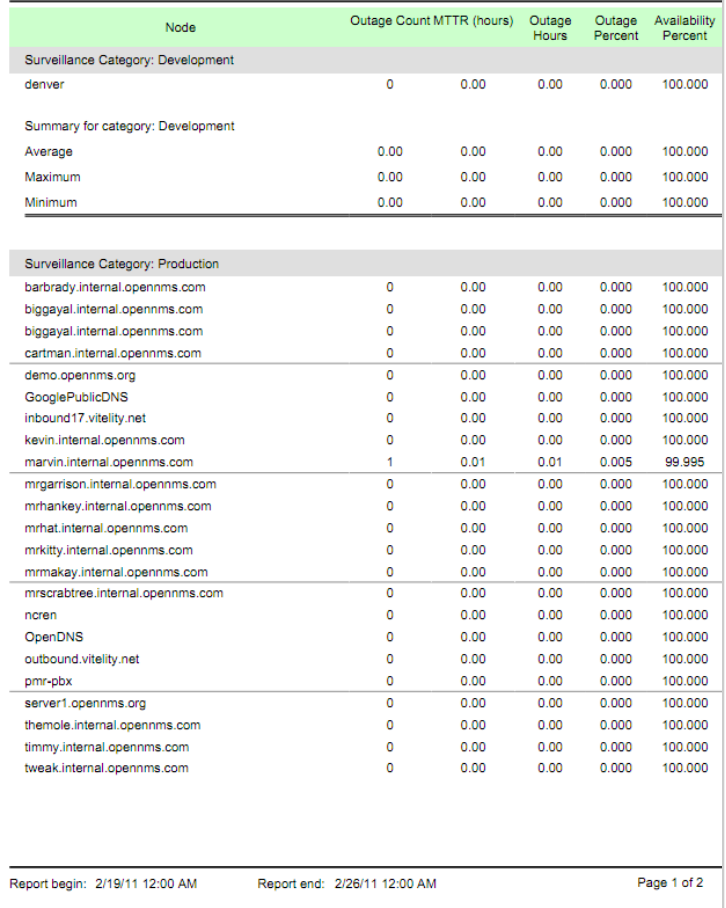

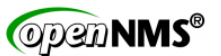

#### Average and Peak Traffic Rates

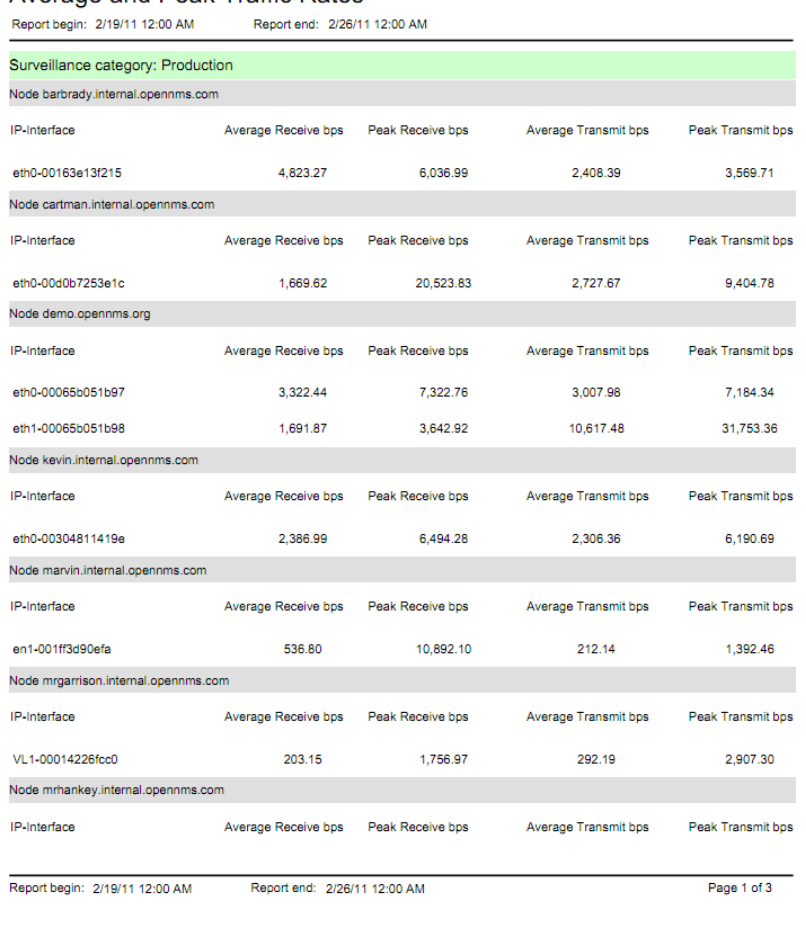

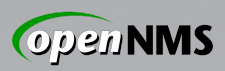

#### MOAR!1! JasperReports Eye Candy

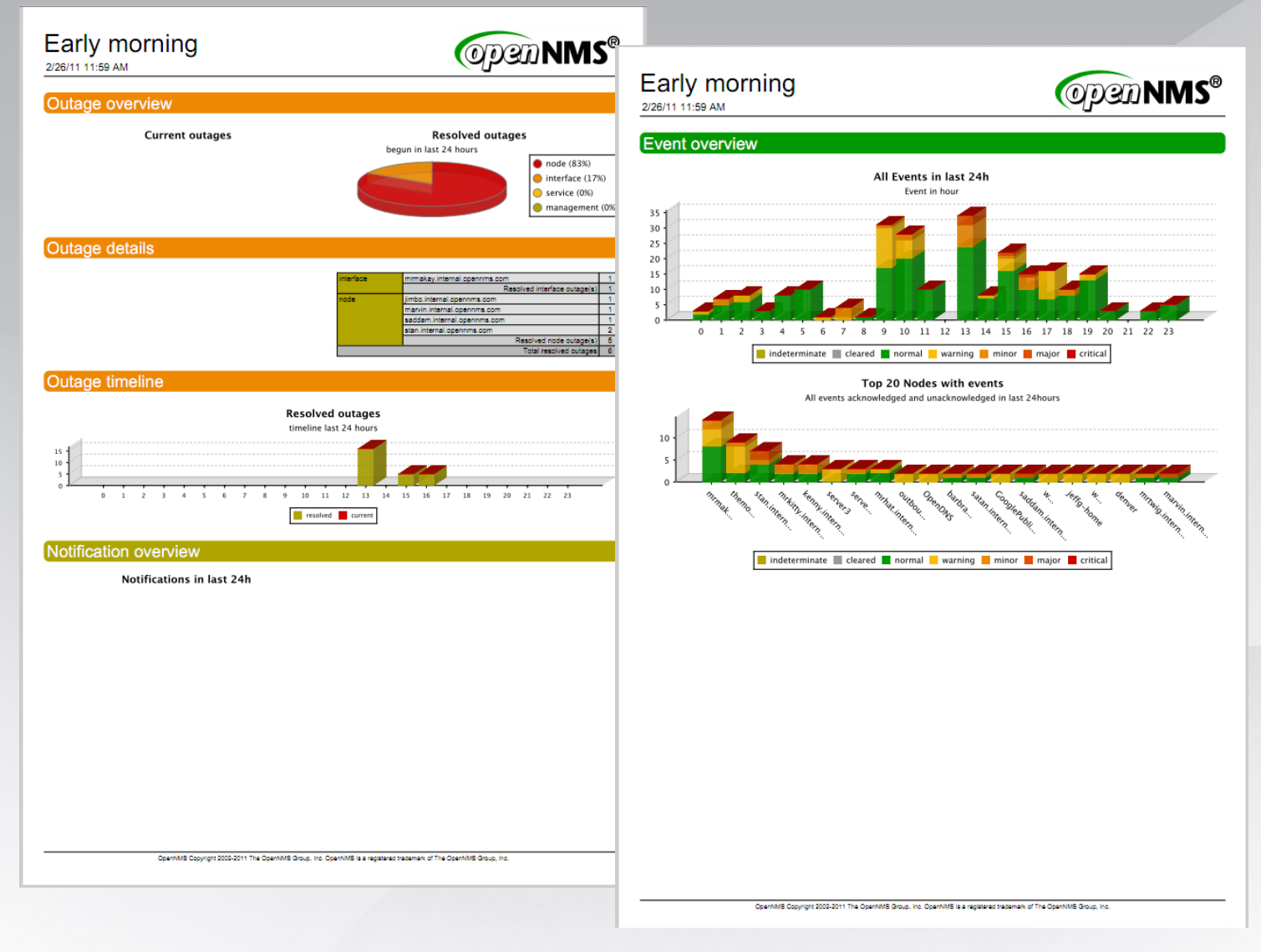

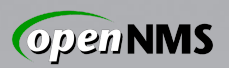

#### Questions, Contact

Ask away!

identi.ca: @jeffg (group !opennms) E-mail: jeffg@opennms.org IRC (Freenode): jeffg – #opennms Twitter: @jgehlbach

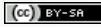

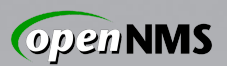

#### License

#### This work is licensed under the terms of the Creative Commons Attribution-ShareAlike 3.0 license.

<http://creativecommons.org/licenses/by-sa/3.0/>

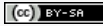